### **Universo e Educação em Ciências Modelos e Teorias - A complexificação do Olhar**

# **6 A dança cósmica**

## **Início de conversa**

As ideias de Kepler sobre as órbitas elípticas e as observações de Galileu sobre os novos fenômenos celestes sustentaram e fortaleceram o modelo heliocêntrico proposto por Copérnico. Isso possibilitou à ciência ocidental elaborar modelos teóricos que explicassem a grande regularidade observada nos fenômenos celestes.

Nesse sentido, o primeiro grande passo foi a construção do modelo de um universo mecânico, regido por forças que orquestravam a impressionante dança cósmica. Nesta aula, discutiremos a origem da Teoria da Gravitação de Isaac Newton e realizaremos simulações para compreender os fenômenos a ela relacionados.

Queremos problematizar o caráter universal dessa teoria, cuja abrangência explica desde fenômenos simples, como a trajetória de uma pedra que cai de nossa mão, as fases da Lua, o sistema solar, até a rotação de uma galáxia. Ela marca um momento importante da complexificação das representações do universo, uma vez que se vale da linguagem matemática para elaborar modelos e prever acontecimentos.

Para trabalhar aspectos quantitativos dessa teoria, utilizaremos *applets*, ferramentas digitais que simulam os fenômenos físicos e permitem explorar suas particularidades. Com isso poderemos entender o que significa dizer: a força gravitacional é diretamente proporcional às massas que se atraem e inversamente proporcional ao quadrado da distância entre elas.

Finalizaremos a aula contrapondo o modelo de Newton ao de Einstein. Analisaremos a recriação de um universo diferente, sem forças, mas com a tessitura do espaço-tempo que pode ser distorcida pela gravidade. Esse novo modelo levou a física a produzir objetos teóricos bem estranhos, como os buracos negros e os buracos de minhoca.

## **Objetivos**

Esta aula visa a quatro **objetivos**:

- **1.** Trabalhar aspectos da história da ciência e o surgimento da Teoria da Gravitação. Conhecer o pensamento de Aristóteles, Copérnico, Kepler, Galileu e Newton. Conhecer outros modelos para a gravidade: comparar modelos Relativístico, Newtoniano e Aristotélico.
- **2.** Discutir a abrangência da Teoria da gravitação e seu sucesso preditivo. Analisar experimentos e utilizar algumas equações da queda livre e gravitação. Utilizar o modelo Newtoniano para fazer estimativas e pequenos cálculos sobre o nosso peso em outras gravidades.
- **3.** Compreender como a gravidade explica a organização da matéria e as regularidades observadas no movimento dos corpos celestes.
- **4.** Conhecer fenômenos estranhos como buracos negros e buracos de minhoca que são decorrentes da teoria de Einstein.

**Recomendação:** Recomendamos que leia todos os textos e assista a todos os vídeos antes da atividade.Eles estão disponíveis no Roteiro da semana em 'Materiais'.

# **Atividades**

#### **Texto**

to 1 para compreender a gênese da Teori Leitura 1: Ler o **[Texto 1](http://redefor.usp.br/cursos/file.php/156/textos/texto_1_sem6.pdf)** para compreender a gênese da Teoria da Gravitação e sua importância para a Astronomia.

#### **Vídeos**

- **∙** Assistir ao documentário Brian Green: Universo Elegante (vídeos 1 e 2) sobre o impasse do modelo Newtoniano e a alternativa proposta pelo modelo de Einstein. Clique para baixar o **[video 1](http://redefor.usp.br/cursos/file.php/156/videos/Video1_sem6.flv)** e o **[video 2](http://redefor.usp.br/cursos/file.php/156/videos/Video2_sem6.flv)** ou assista no ambiente virtual.
- **∙** Assistir ao vídeo 3 sobre a curvatura espaço-tempo, buracos negros e buracos de minhocas. Clique [aqui](http://redefor.usp.br/cursos/file.php/156/videos/Video3_sem6.flv) para baixar ou assista no ambiente virtual.

#### **Questionário 1**

Responder ao **[questionário 1](http://redefor.usp.br/cursos/mod/quiz/view.php?id=11947)** sobre o texto 1. No questionário, pontuaremos as principais contribuições e debates que levaram à Teoria da Gravitação que tinha, na época, um grande poder preditivo.

#### **Questionário 2**

Após assistir aos vídeos 1 e 2, responda ao questionário proposto (**[questionário 2](http://redefor.usp.br/cursos/mod/quiz/view.php?id=11948)** – Modelos e aspectos quantitativos da Teoria da Gravitação).

#### **Envio de Arquivo**

Acesse pelo link no ambiente virtual o site do **[Museu Interativo de Astronomia](http://www.ufsm.br/mastr/pesos.htm)** e calcule o seu peso em diversos planetas do sistema solar conhecendo as gravidades específicas de cada um desses planetas. Em seguida, responda ao questionário da atividade.

#### **Atividades optativas Utilização de** *Applets*

*Applets* são ferramentas digitais, que permitem simular fenômenos físicos com grande realismo. Nesta atividade, vamos utilizar um dos seguintes *applets* indicados e explorar os efeitos gravitacionais. Leia o texto de orientação e responda o questionário relativo ao *apllet* escolhido.

- **a.** *Meu Sistema Solar* neste applet, é possível simular órbitas e observar os efeitos gravitacionais sobre objetos que se movem e se atraem mutuamente. Configurando o vetor velocidade de um corpo, é possível arremessá-lo com certa velocidade para perto de outro corpo que o atrairá. O objeto entrará em órbita, apenas desviará sua trajetória e escapará ou colidirá, dependendo da intensidade, direção e sentido, configurados para o vetor velocidade e da massa responsável pela atração gravitacional. Quando em órbita, é possível observar as três leis de Kepler.
- **b.** *Laboratório de Força Gravítica* neste *applet*, é possível simular o Experimento de Cavendish. De forma fácil é possível manipular os parâmetros massa e distância entre centros de massa para observar a dependência da força atrativa gravitacional em relação a esses parâmetros.

#### **Materiais utilizados**

**Texto 1**: MARTINS, Roberto de Andrade. O pensamento científico moderno e a origem do mundo (Capítulo 6). In: **O universo**: teorias sobre sua origem e evolução. São Paulo: Editora Moderna, 1994.

**Vídeo 1**: Universo Elegante – Brian Greene.

**Vídeo 2**: Universo Elegante – Brian Greene.

l.<br>legante – Brian Greene.<br>legante – Brian Greene.<br>uracos Negros, Buracos de minhoca e o esp<br>re Lab e My solar System. **Vídeo 3**: Cosmo – Buracos Negros, Buracos de minhoca e o espaço-tempo de Einstein. *Applets*: *Gravity Force Lab* e *My solar System*.

Os textos e vídeos podem ser acessados também pelo ambiente virtual.

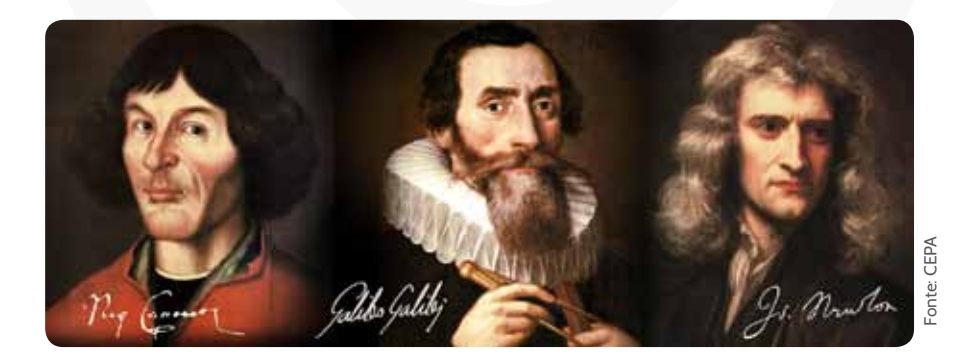